## **Snap&<b>Read™** for Google Chrome Extension ■ 2010K CARD

## **Snap&Read Tools How it Works**

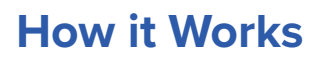

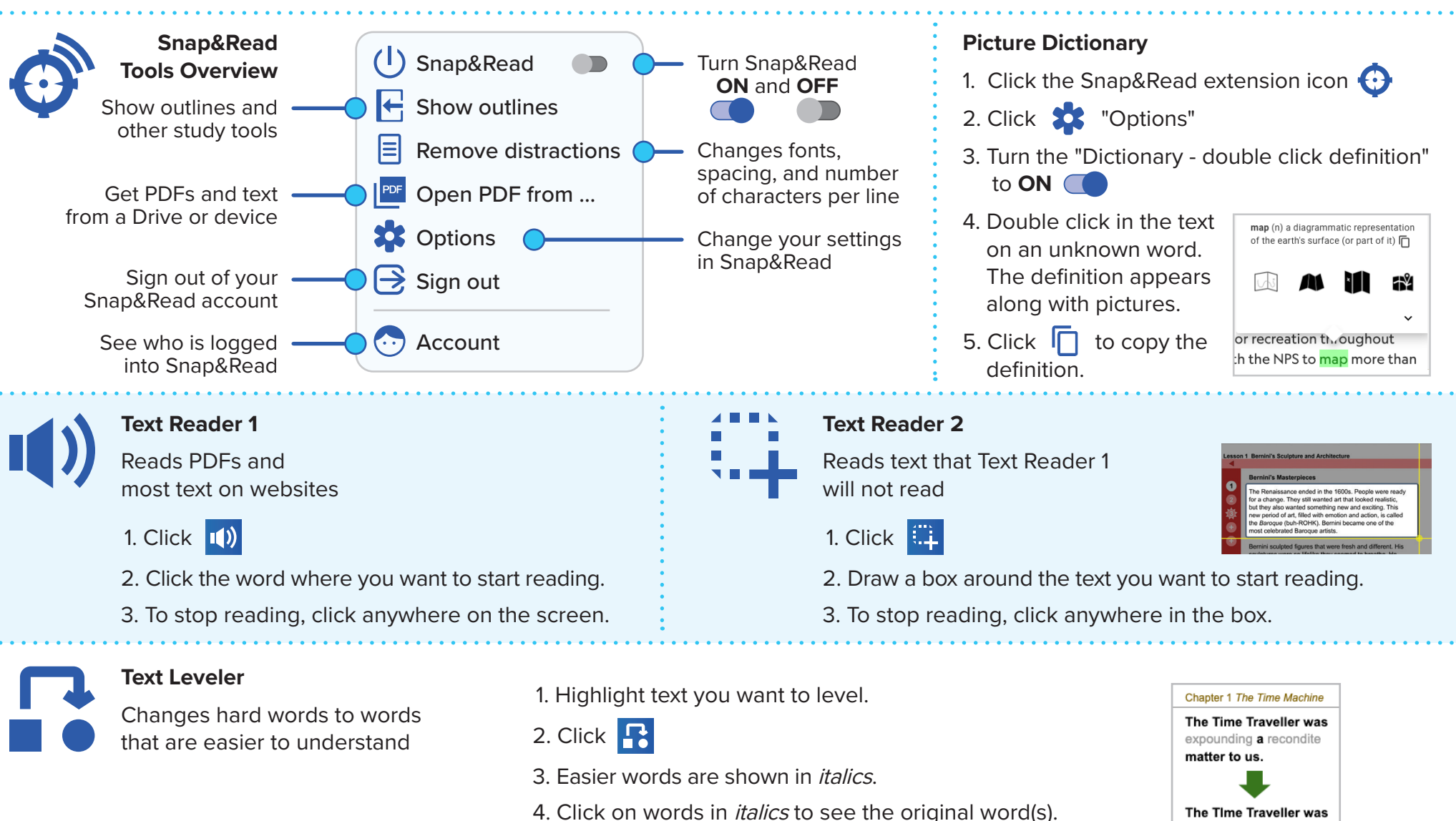

5. Click **the set of the text leveler OFF.** 

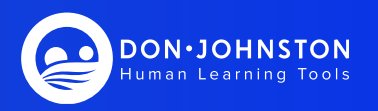

explaining an unknown matter to us.

## $\hat{\mathbf{Q}}$ **Snap&<b>Read™** for Google Chrome Extension ■ 2010K CARD

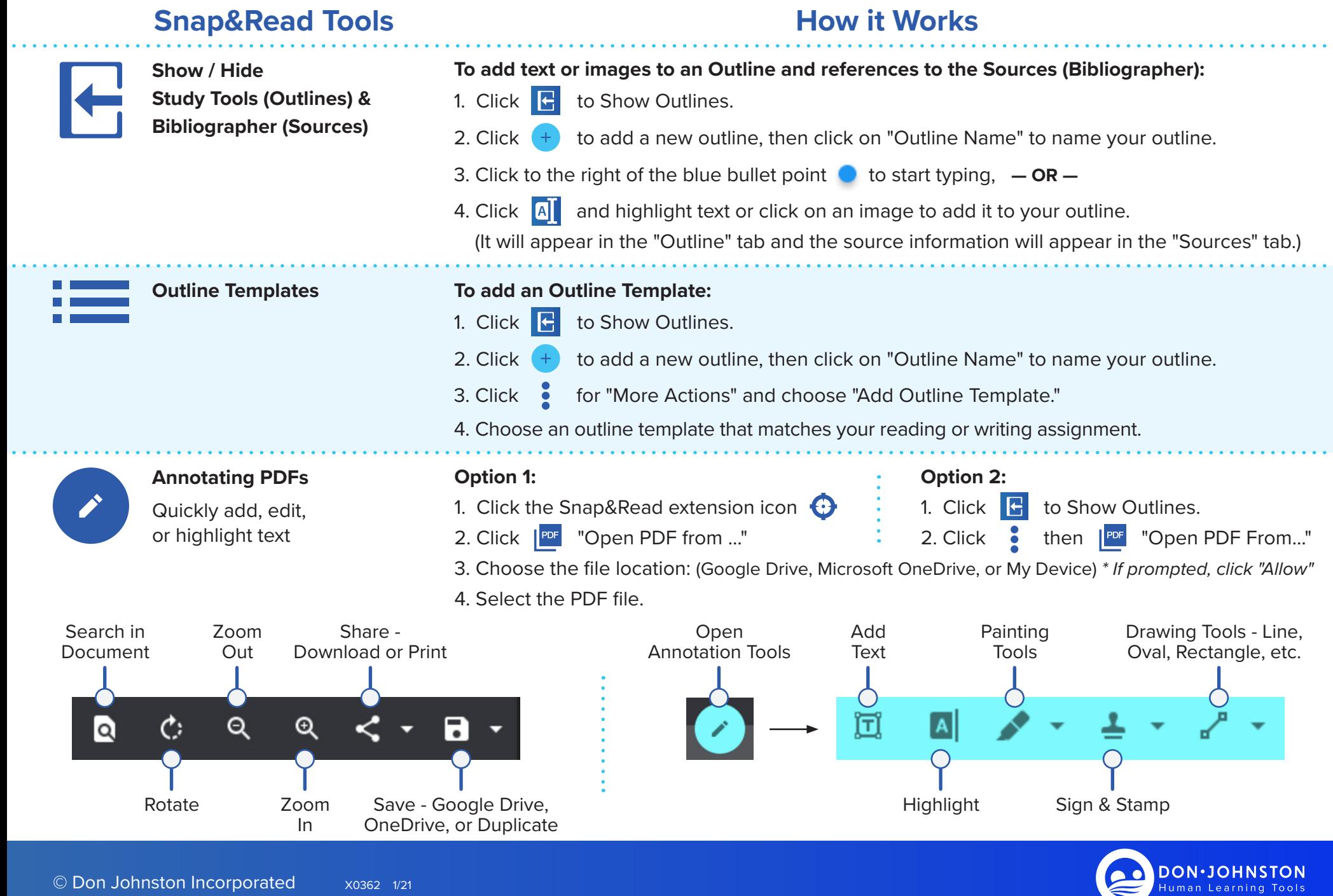